## **6ES7532-5HF00 OAB0/2022**

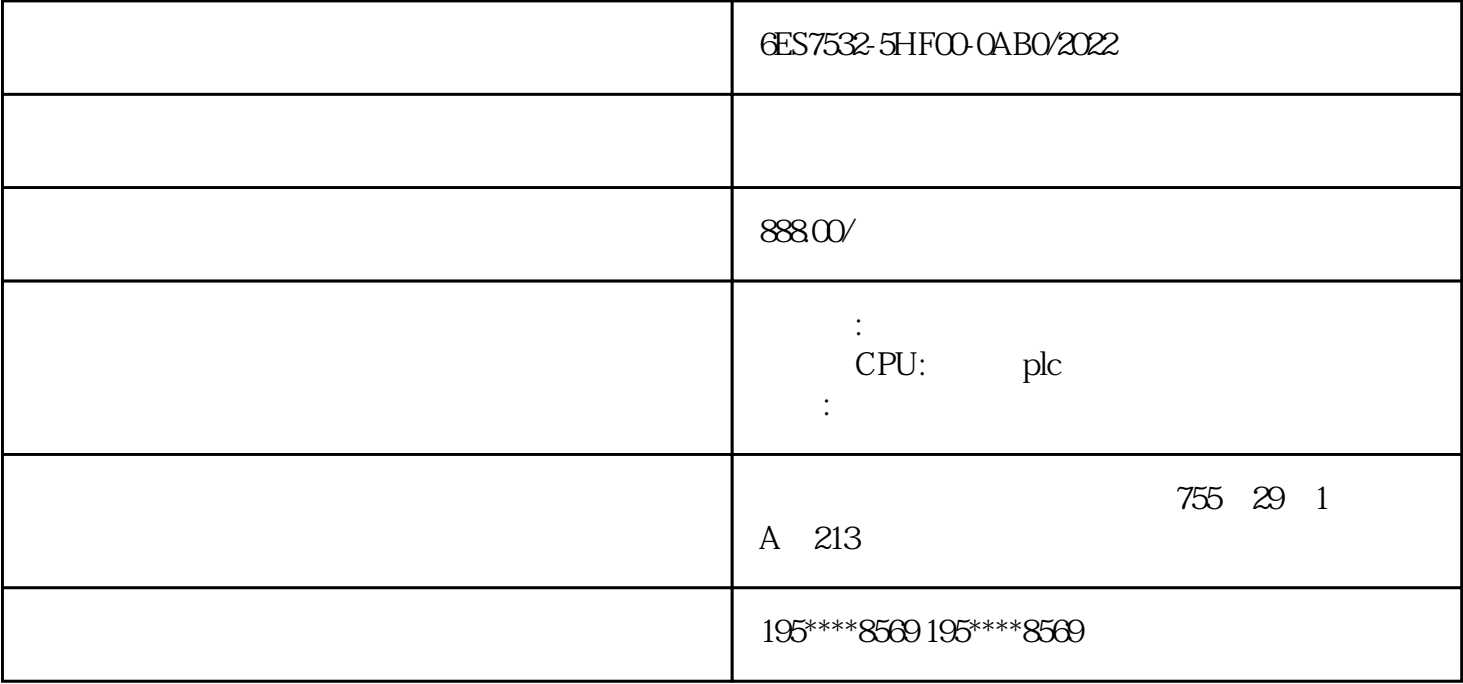

[6ES7532-5HF00-0AB0](https://mall.industry.siemens.com/mall/zh/cn/Catalog/Product/6ES7532-5HF00-0AB0)

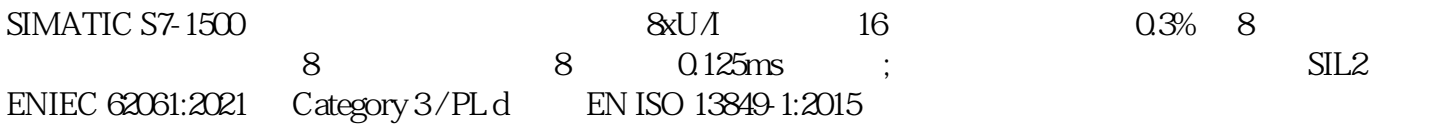

 $-$ 200 PLC 300 PLC EM221 EM222 EM223 EM231 EM232 EM235 PPI MPI 5611 SM321 SM322 SM323 SM331 EM332 S7-2 00 CPU224CN CPU226CN CPU224XP S7-300 CPU312 CPU313 CPU314  $CPU3152DP$ 

>  $S7-300$   $CPU314-2DP$   $SM$   $338($   $GES7 338-4BC01-0AB0)$ 

 $>$  STEP 7 $>$  40.2.1

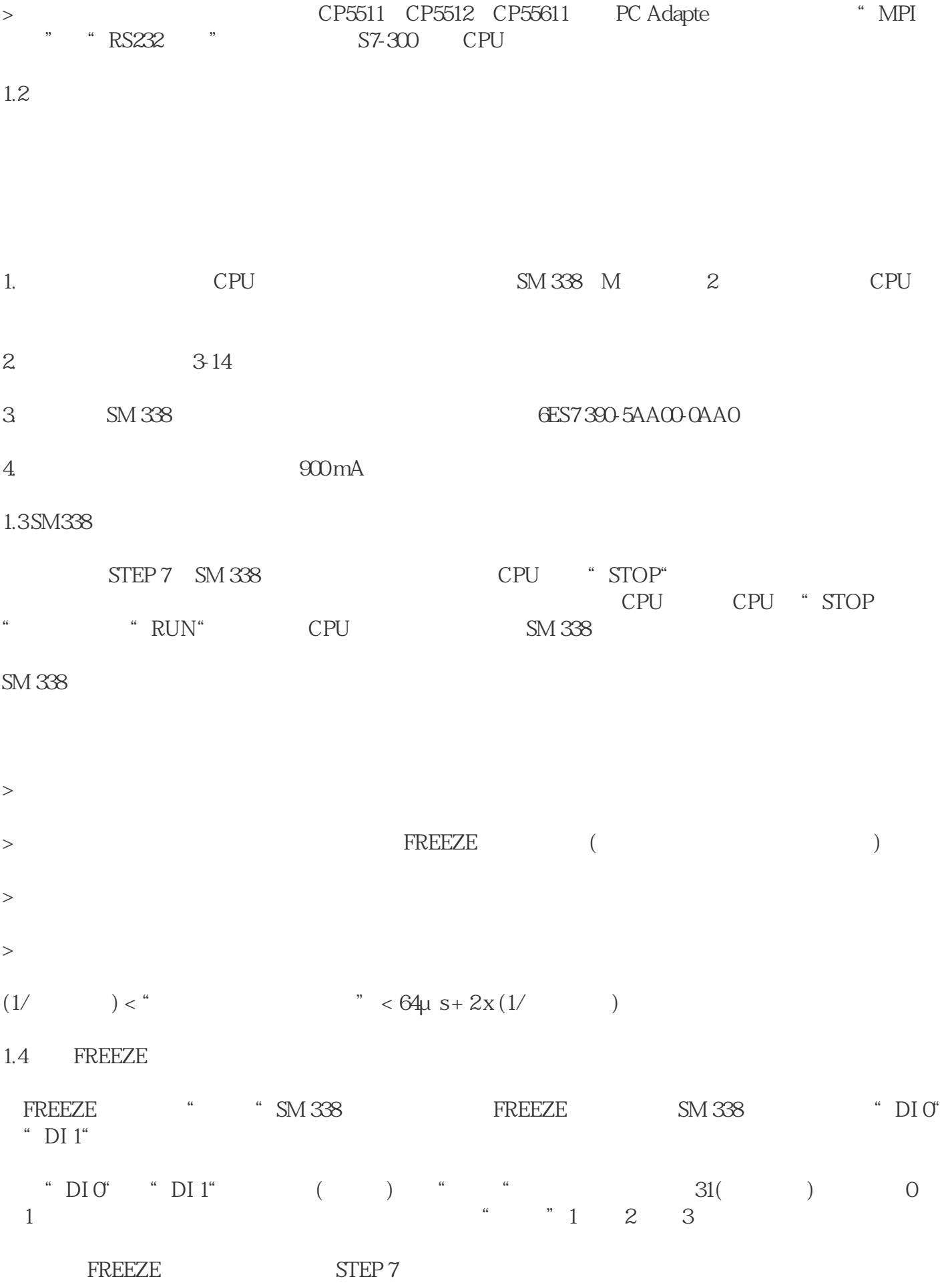

experiments and the set of the set of the set of the set of the set of the set of the set of the set of the set of the set of the set of the set of the set of the set of the set of the set of the set of the set of the set

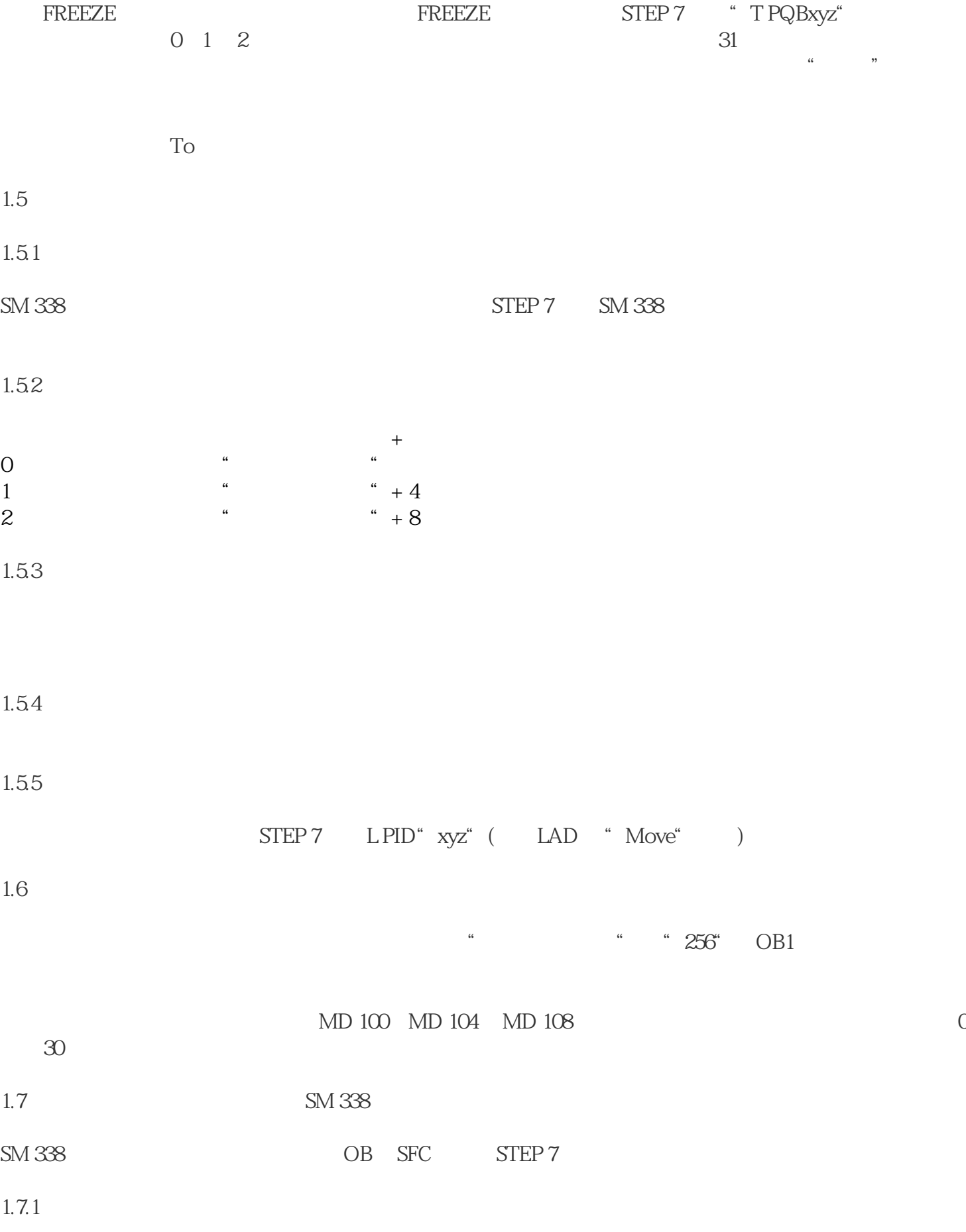

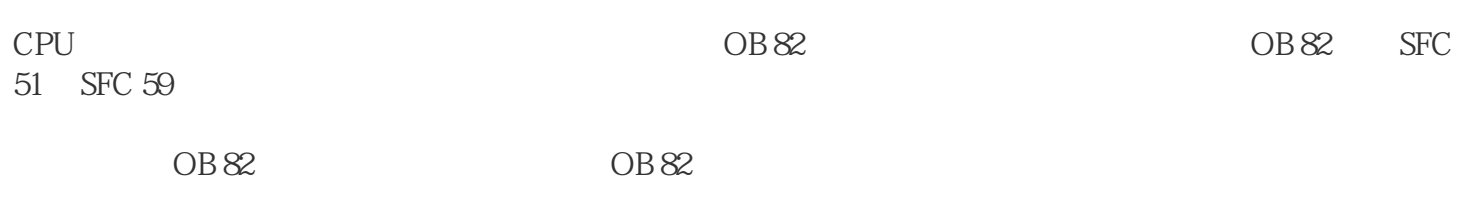

OB82